## Creating a cake with Design Spark

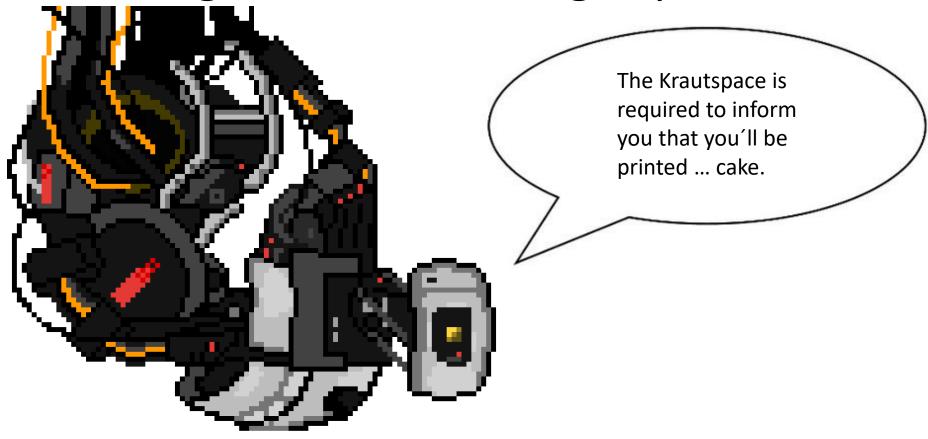

GlaDos by Mathew @Exterrmatt

https://www.pixilart.com/art/glados-acbbcfaa6f42221

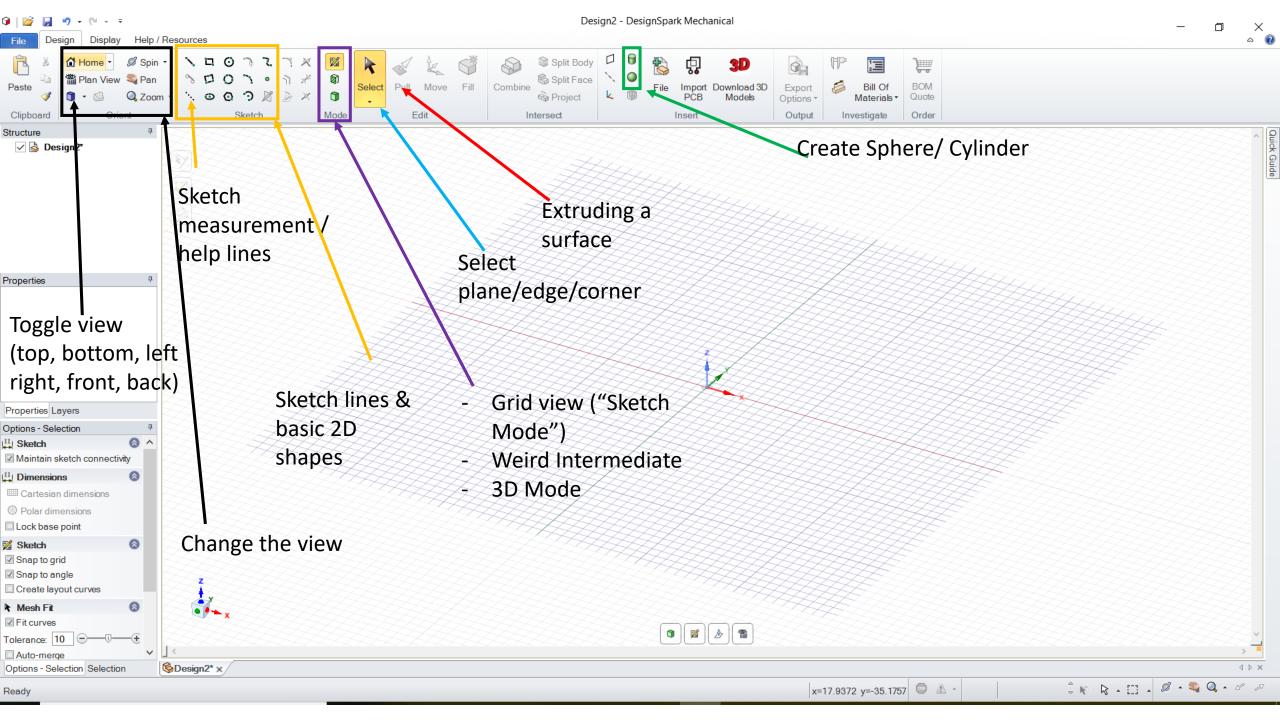

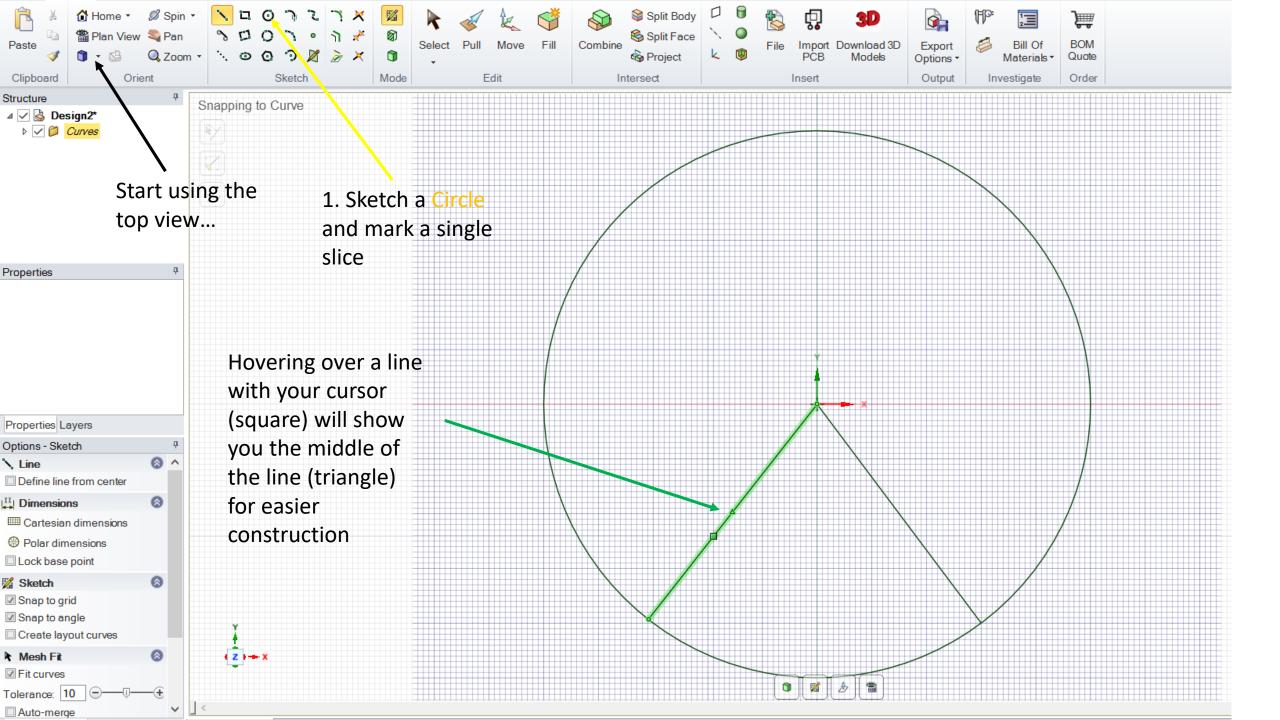

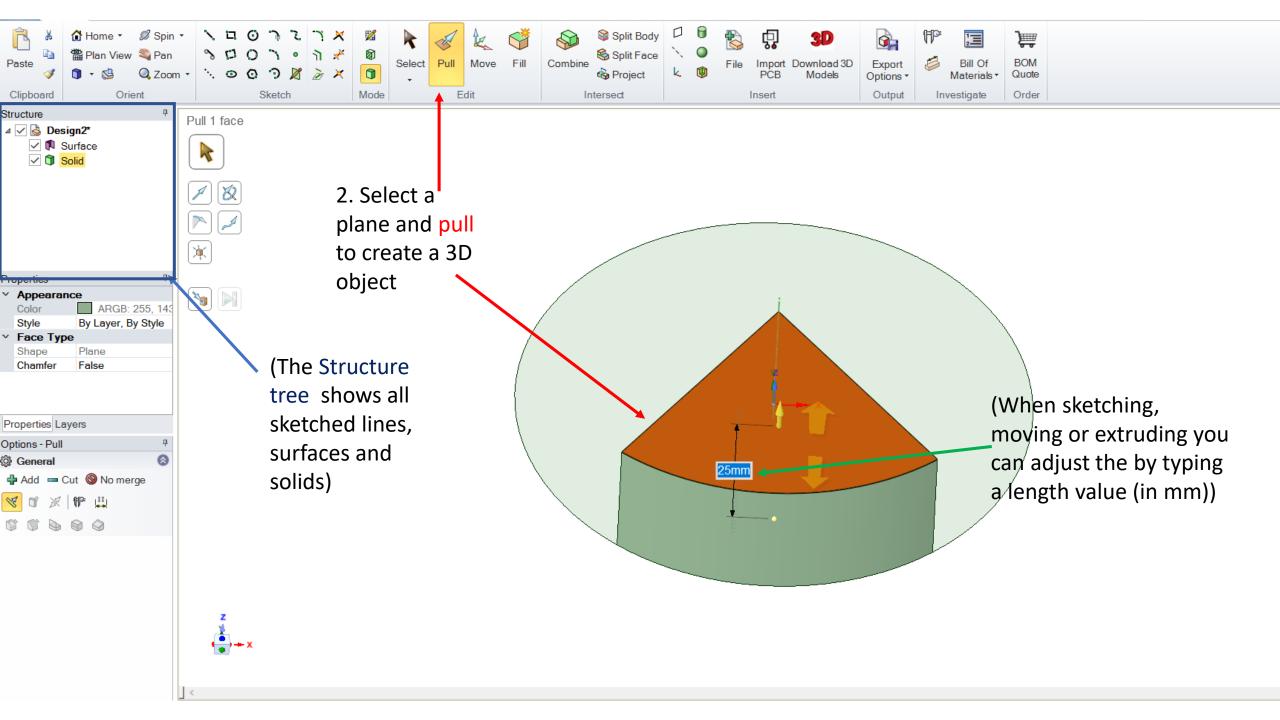

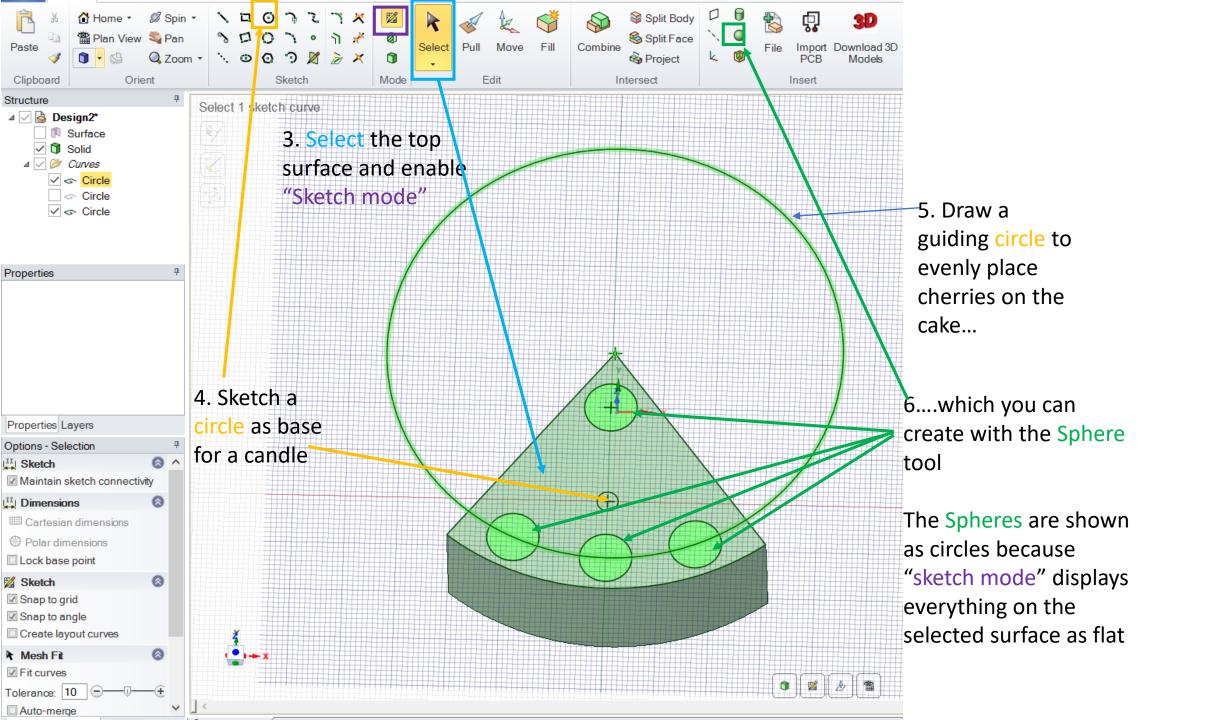

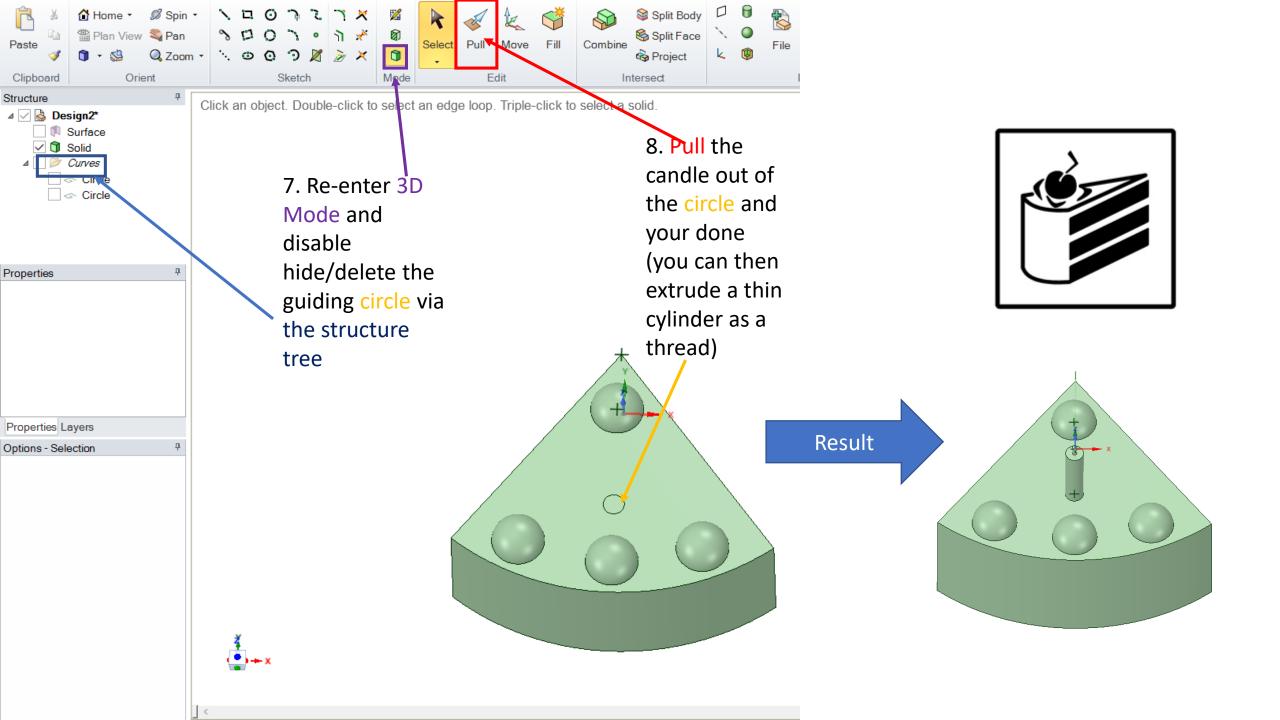

## Exporting your model

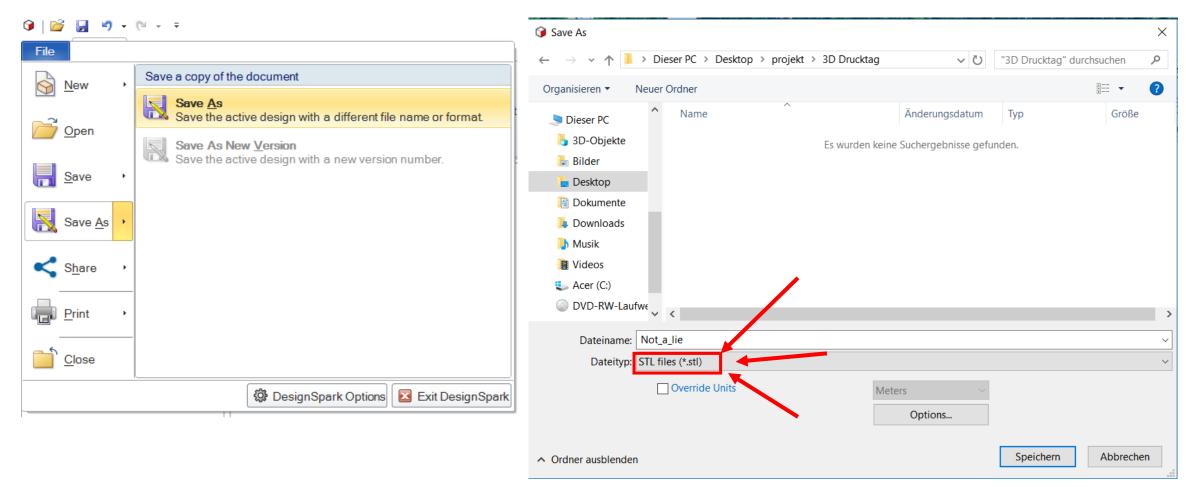